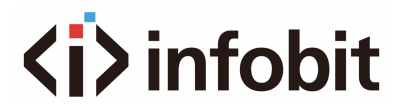

# **ICAM VB80-MIC**

## Expansion microphone for iCam VB80

*Datasheet V1.0*

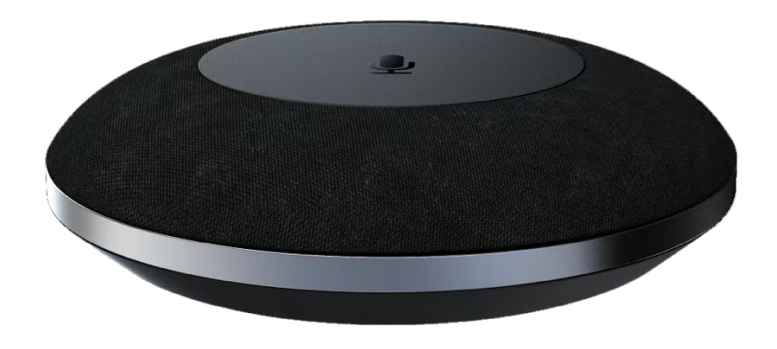

## **A. INTRODUCTION**

The iCam VB80 supports expanding the microphone pickup range by using an add-on USB microphone. This **iCam VB80-Mic** add-on mic connects to the VB80 via the rear USB port labeled "Mic".

The **iCam VB80-Mic** supports the same features as the VB80 integrated microphones includes AES, ANS &AGC. The mic also includes a 2-way mic mute toggle which is indicated by red LEDs on both the add-on mic and the VB80's status LED.

The **iCam VB80-Mic** can also be cascaded up to 5 times by connecting an additional mic to the USB port labeled "EXT MIC".

The iCam VB80-Mic is an add-on microphone for iCam VB80 videobar to extend pickup distance. It is ideal for applications at huddle/small/medium/large conferencing rooms.

The connection distance can be increased by using the Mini USB-to-RJ45 adapter which is a point-to-point USB to ethernet extender. This extender connects in between the VB80 and the first set **iCam VB80-Mic**, and all following VB80-Mic are connected via PREVIOUS/NEXT RJ45 ports to allow up to a 50m extension for installing cables through the floor, walls, or ceilings.

#### **B. FEATURES**

• 4x MEMS omnidirectional microphones array with a pickup range of 3 meters.

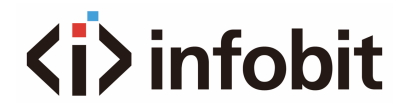

- Supports AEC (Acoustic Echo Cancellation), AGC (Automatic Gain Control), Background Noise Reduction and full duplex communication, making all participants feel like they are talking face-to-face.
- Supports cascading of up to five microphones for extending pickup range.
- Mic mute button with LED feedback.
- Compatible with iCam VB80 for audio signal extension over Ethernet.

### **C. PACKAGE CONTENTS**

• 1 x Microphone

#### **D. SPECIFICATIONS**

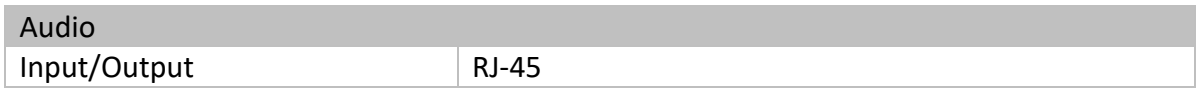

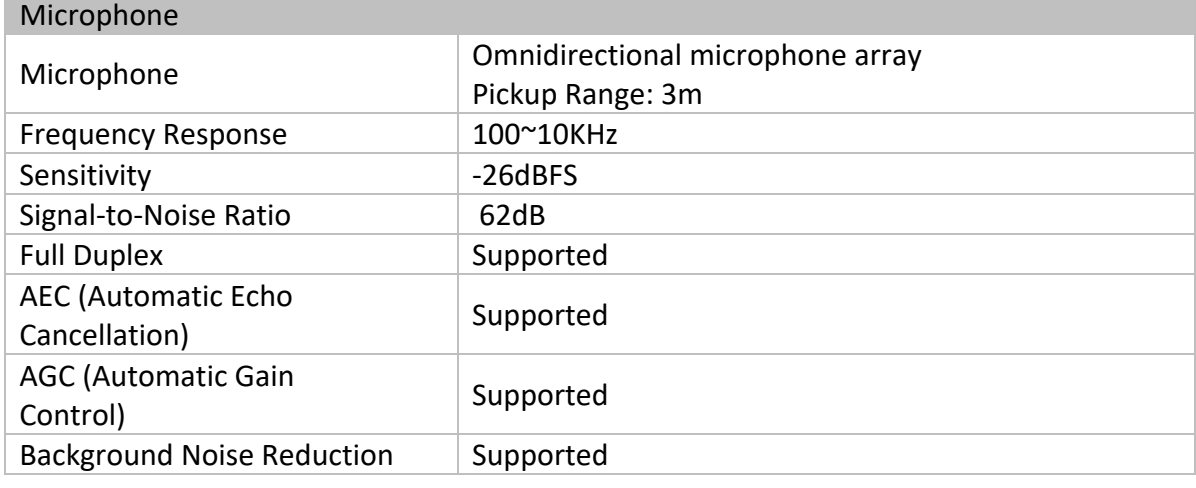

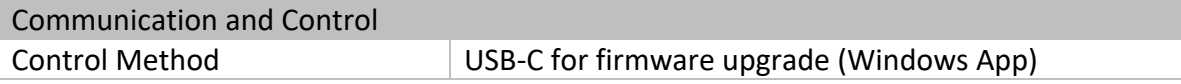

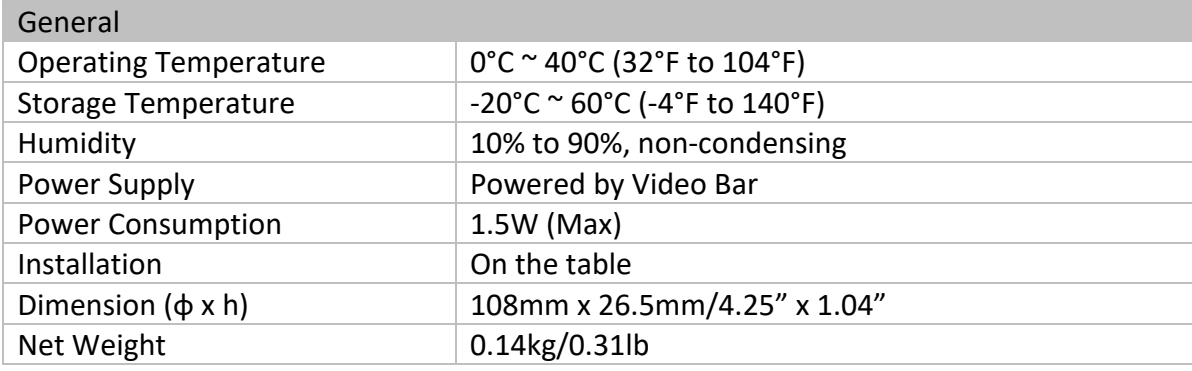

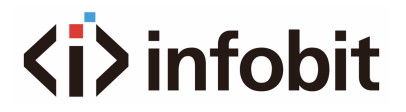

## **E. PANEL DESCRIPTION**

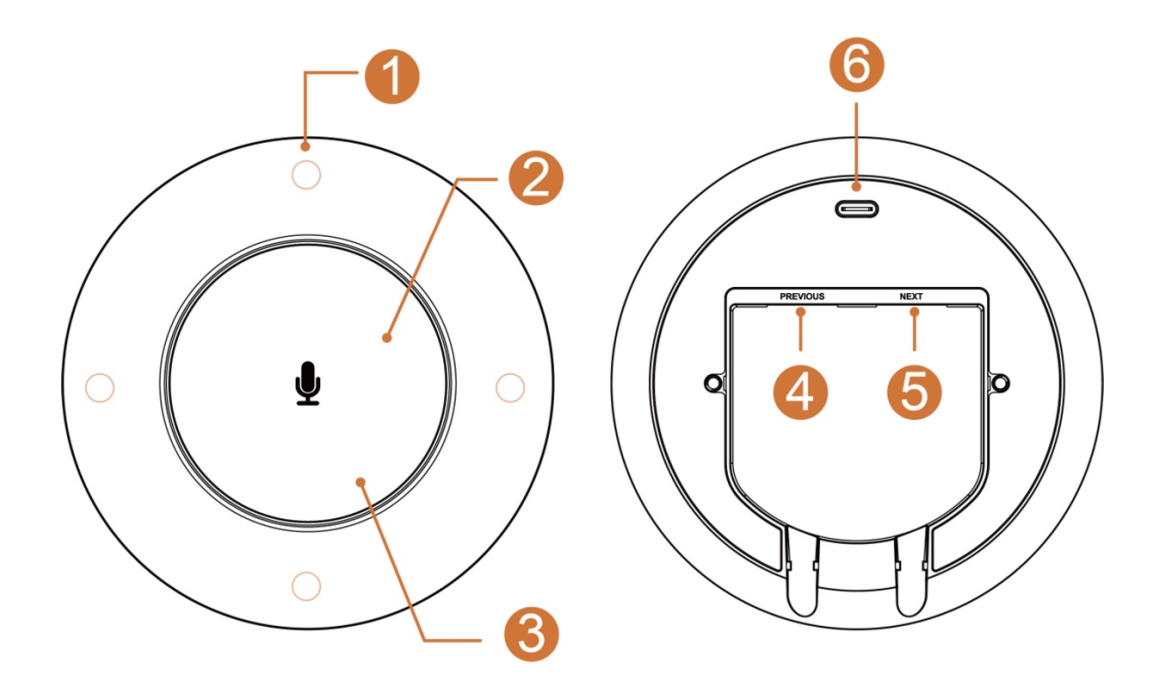

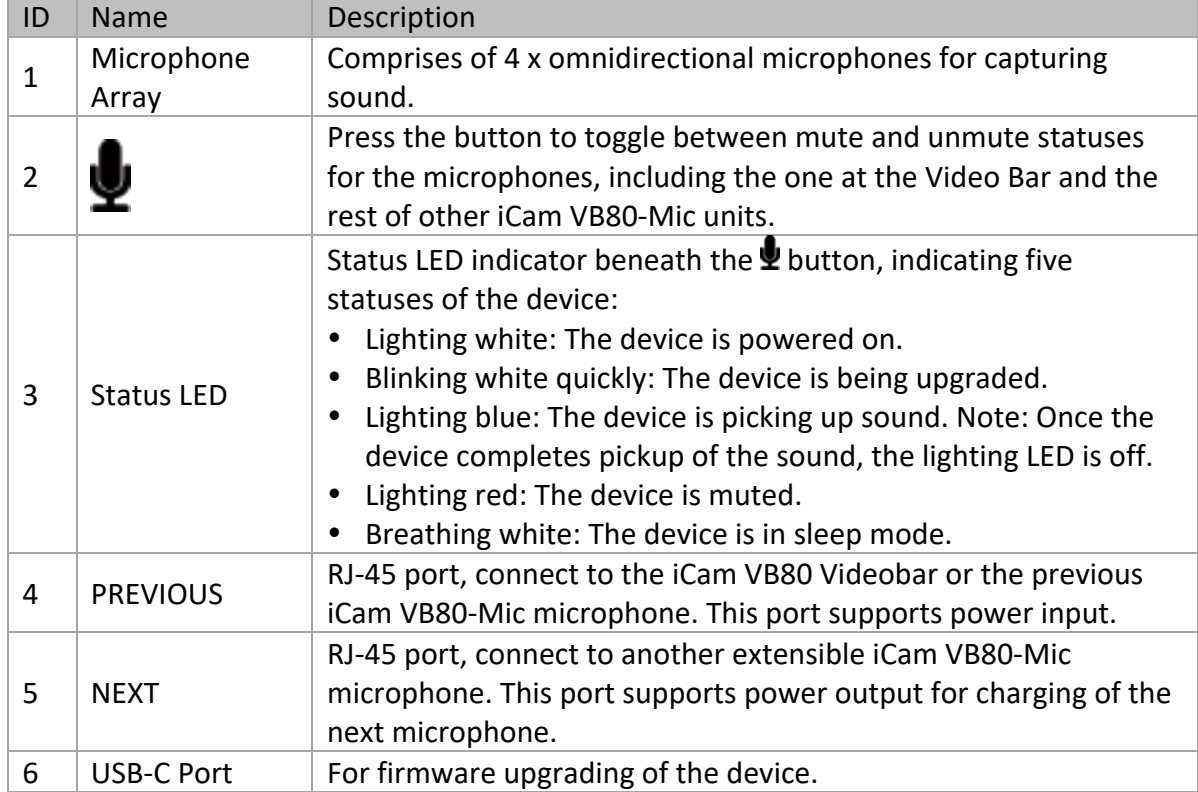